## Access denied bei Postausgangsserver smtp.uni-erlangen.de

## 02.05.2024 15:34:50

## **FAQ-Artikel-Ausdruck**

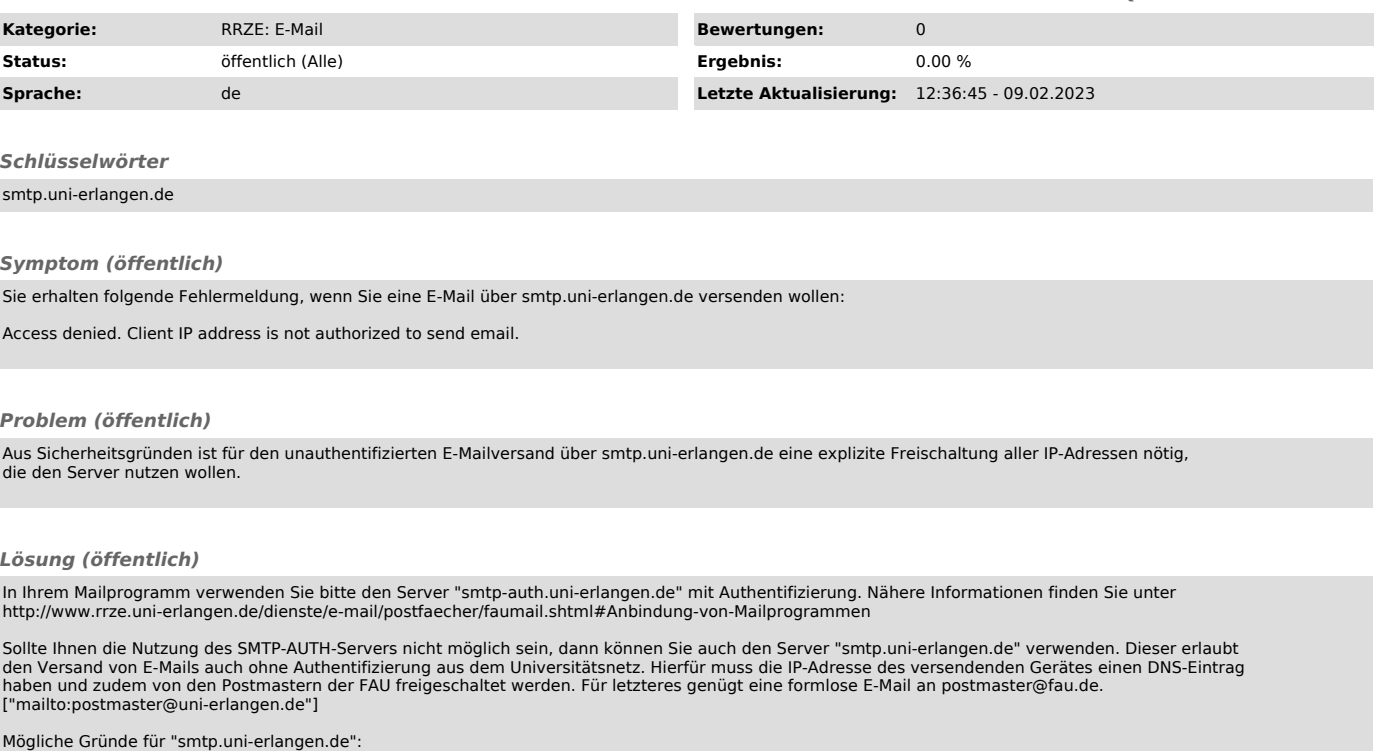

- Drucker, Scanner oder andere Geräte, die E-Mails verschicken müssen - Keine IdM Kennung vorhanden

Bedingung für die Nutzung ist, dass Ihr Rechner bzw. die IP-Adresse, von der aus Sie die E-Mails verschicken möchten, im DNS System mit einem<br>.uni-erlangen.de Namen hinterlegt ist. Dies sollte für Rechner im Universitäts-N